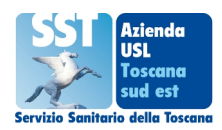

## **RICHIESTA DI RIMBORSO TICKET**

Per la velocizzazione delle procedure si prega di usare il computer o scrivere in stampatello

## Al responsabile C.U.P. Zona

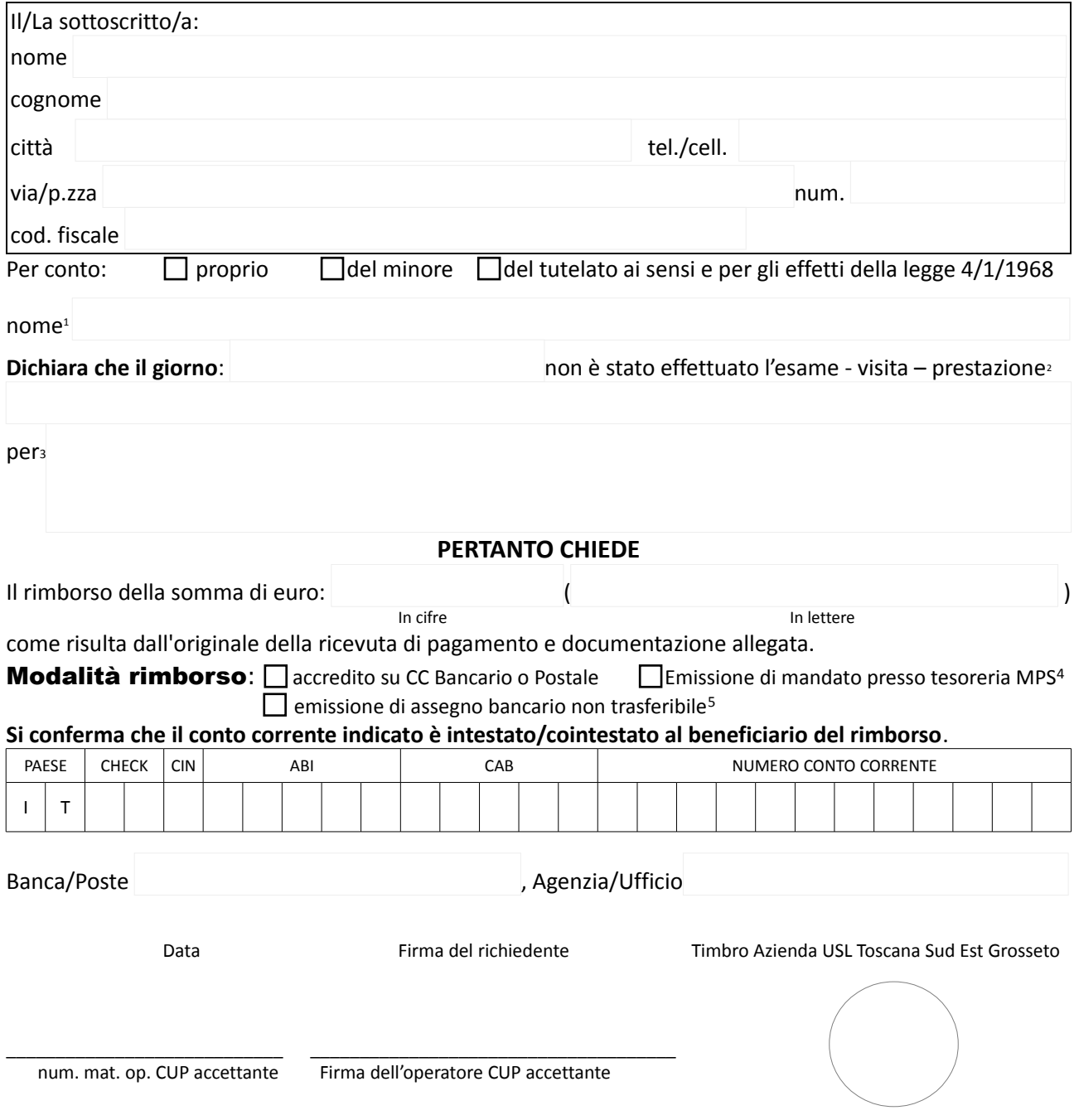

## **N.B. Per ricevuta verrà consegnata al richiedente una fotocopia del presente modulo con timbro e firma dell'operatore. La pratica verrà evasa, di norma, entro due mesi dalla richiesta.**

\_\_\_\_\_\_\_\_\_\_\_\_\_\_\_\_\_\_\_\_\_\_\_\_\_\_\_\_ \_\_\_\_\_\_\_\_\_\_\_\_\_\_\_\_\_\_\_\_\_\_\_\_\_\_\_\_\_\_\_\_\_\_\_\_\_

 $\overline{\phantom{a}}$  , which is a set of the set of the set of the set of the set of the set of the set of the set of the set of the set of the set of the set of the set of the set of the set of the set of the set of the set of th

<sup>1</sup> Indicare il nome solo nel caso che sia diverso dal richiedente

<sup>2</sup> Descrivere il tipo di esame, visita o altra prestazione sanitaria

<sup>3</sup> Specificarne il motivo

<sup>4</sup> Cassa del Monte dei Paschi di Siena esigibile dopo 2 Mesi dalla richiesta del rimborso

<sup>5</sup> Scelta ammissibile solo in casi eccezionali